## **Применен электронных дидактических игр на уроках математики**

**Учитель математики МБОУ СОШ с. Киселёвка Козлова И.Г**

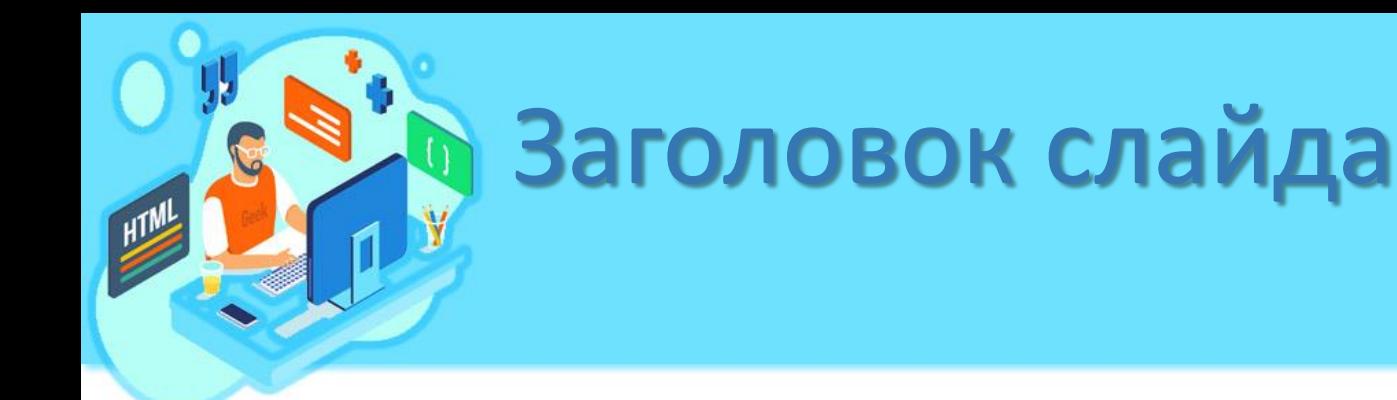

 $\overline{1}$ Традиционные методы обучения потеряли свою остроту на современной ступени развития общества, на первый план выдвигаются активные формы обучения. Основная задача **2** внедрения активных форм - воспитание личности готовой к конкуренции, самостоятельной в решении жизненных вопросов, творческой личности. Необходимо совершенствовать не только систему методов сообщения новых знаний, но и методики формирования у детей различных умений и навыков. **3**

**В процессе реализации активных форм на уроках ставятся следующие задачи:**

- **повышение интереса ученика к уроку;**
- **взаимодействие учителя и ученика;**
- **создание учителем наилучших условий для развития мотивации творческой, эмоциональной, экспериментальной деятельности обучаемых;**
- **создание благоприятного эмоционального поля.**

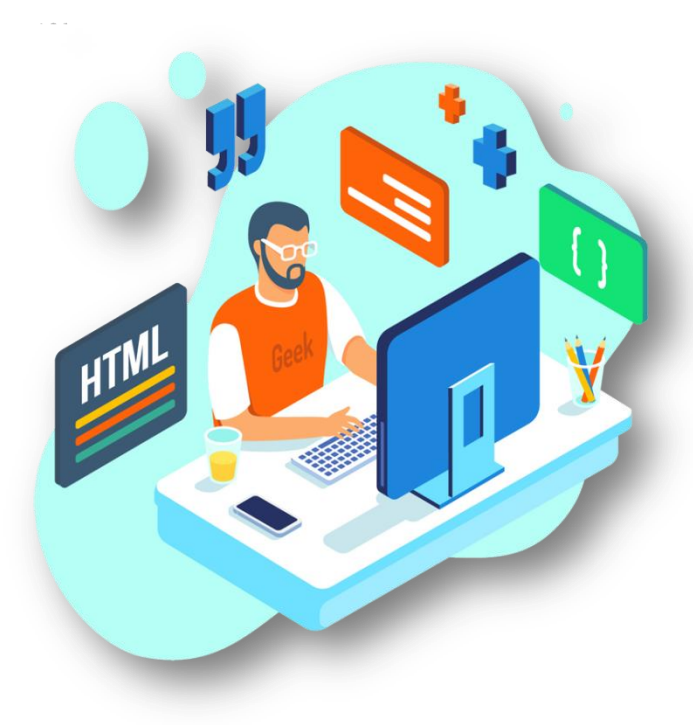

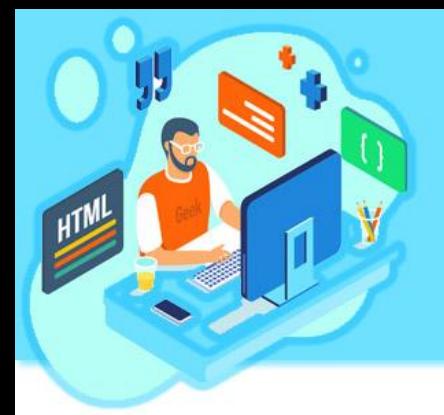

В последнее время все чаще учителя прибегают к использованию интерактивных методов обучения. Интерактивный подход — это определенный тип деятельности учащихся, связанный с изучением учебного материала в ходе интерактивного урока.

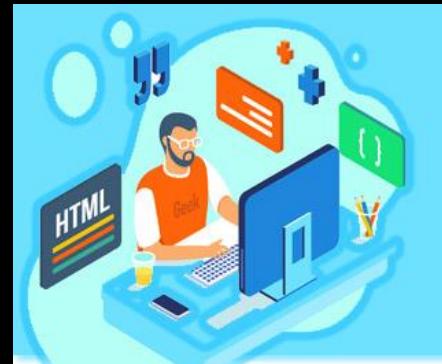

Игра рассматриваться как важное средство повышения интереса учеников к предмету, получения навыков работы в малых группах, а также как один из способов формирования чувства ответственности за свои поступки. Особенностями игры детей подросткового возраста является нацеленность ребенка на самоутверждение перед обществом, юмористическая окраска событий, стремление к розыгрышу, ориентация на речевую деятельность.

Ресурс – LearningApps.org. Это приложение для поддержки учебного процесса с помощью интерактивных модулей (приложений, упражнений). Данный онлайн-сервис позволяет создавать такие модули, сохранять и использовать их, обеспечивать свободный обмен ими между педагогами, организовывать работу обучающихся (в том числе, и по созданию новых модулей). Родной язык LearningApps.org – немецкий, но на сайте реализована мультиязычная поддержка

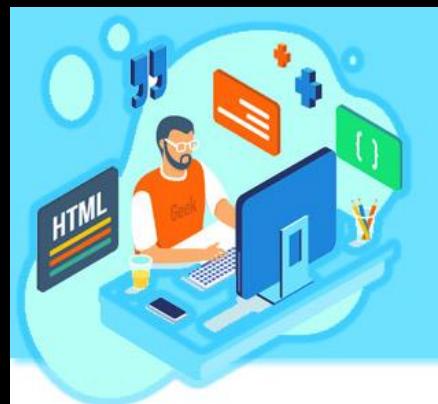

## **LearningApps.org.**

[https://learningapps.org/display?v=pim](https://learningapps.org/display?v=pimveox0c21) [veox0c21](https://learningapps.org/display?v=pimveox0c21) 

- онлайн-игры упражнения-соревнования, при выполнении которых обучаемые соревнуется с компьютером или другими учащимися Learning Apps.org
- последовательности; • заполнение – упражнения, в которых надо вставить правильные ответы в нужных местах;
- последовательность на определение правильной
- распределение задания на установление соответствия;
- выбор упражнения на выбор правильных ответов;

Шаблоны сгруппированы по функциональному признаку:

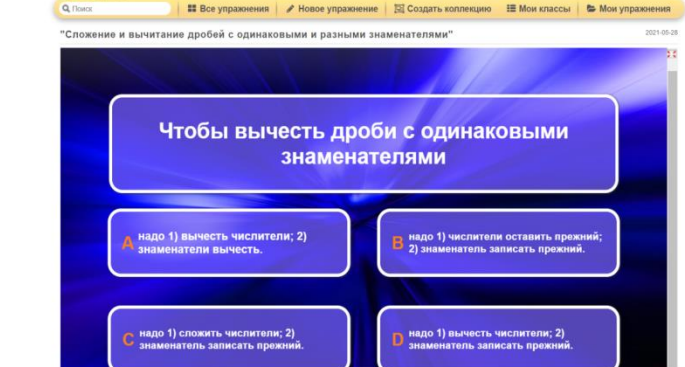

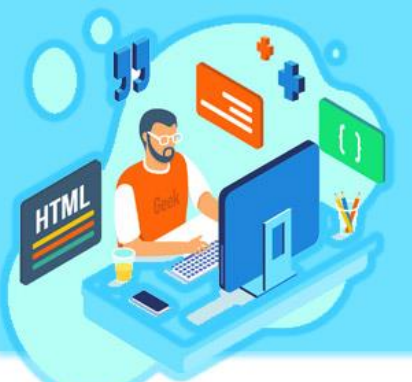

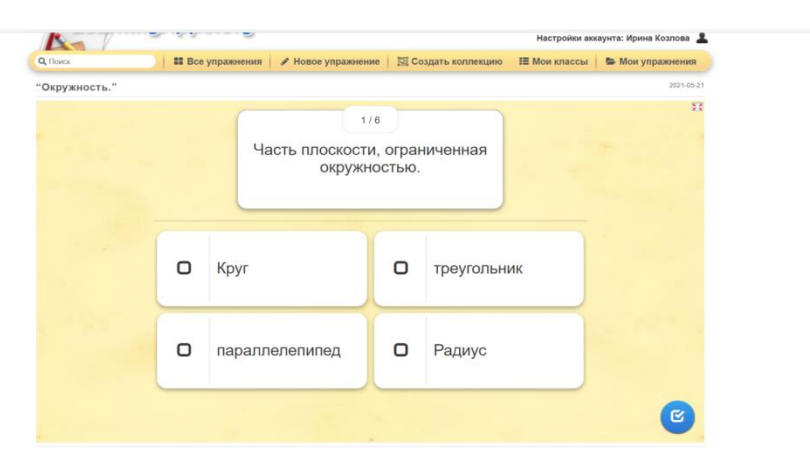

[https://learningapps.org/display?v=](https://learningapps.org/display?v=p4a7fzytj21) [p4a7fzytj21](https://learningapps.org/display?v=p4a7fzytj21)

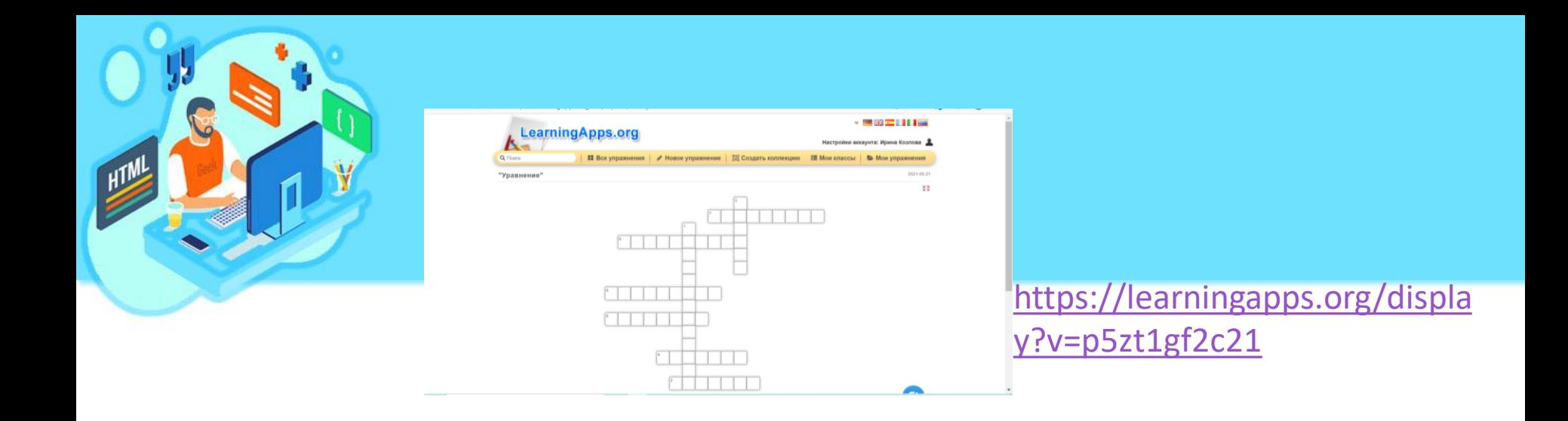

## [https://learningapps.org/display?](https://learningapps.org/display?v=pcjvzg3m321)

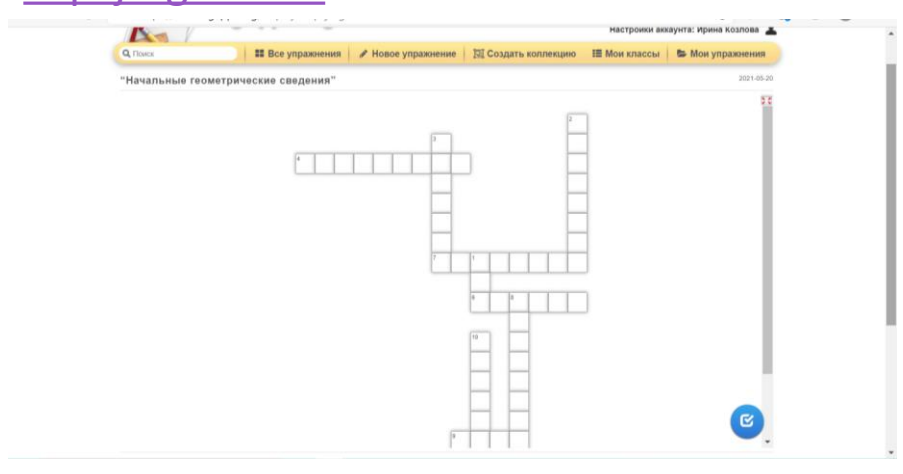

**[v=pcjvzg3m321](https://learningapps.org/display?v=pcjvzg3m321) Ресурсы сайта можно применять для** организации контроля результатов учебной деятельности.

Программа **WordWall** помогает создавать упражнения, оптимально подходящие, как для интерактивной доски, так и для индивидуальной работы на компьютерах, не требует специальных знаний и умений от преподавателя, позволяет создавать интерактивные упражнения с использованием изображений и тестов. Встроенный искатель изображений автоматически находит и предлагает изображения. Кроме того, редактор, работающий он-лайн, позволяет выполнять упражнения дистанционно, и собирать статистику выполнения заданий учащимися.

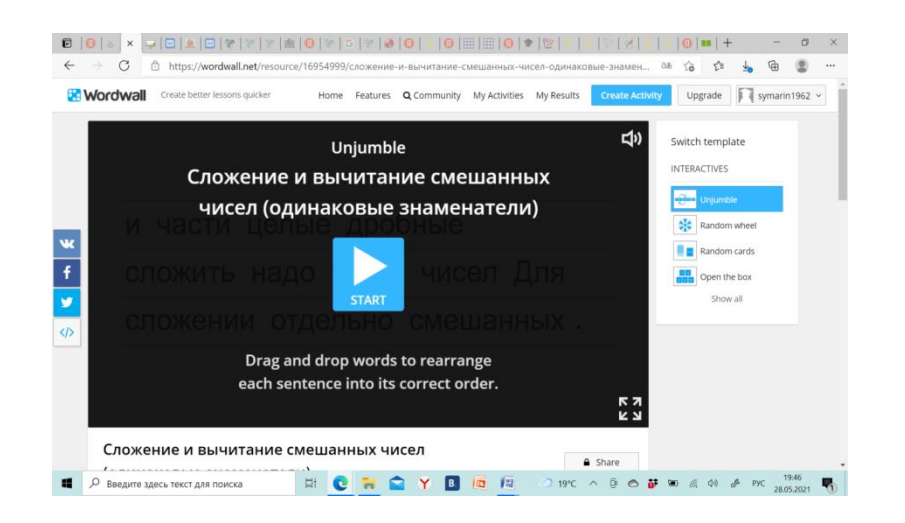

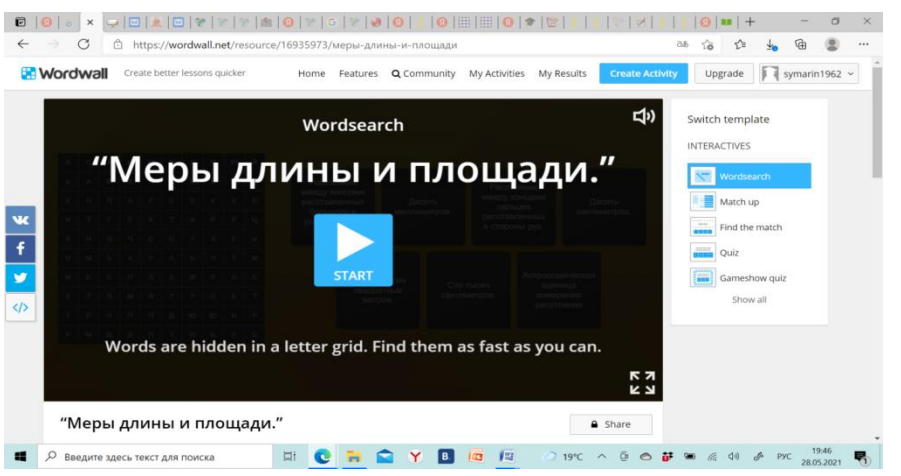

[https://wordwall.net/resource/16954999/](https://wordwall.net/resource/16954999/сложение-и-вычитание-смешанных-чисел-одинаковые-знаменатели)[сло](https://wordwall.net/resource/16954999/сложение-и-вычитание-смешанных-чисел-одинаковые-знаменатели) [жение](https://wordwall.net/resource/16954999/сложение-и-вычитание-смешанных-чисел-одинаковые-знаменатели)[-](https://wordwall.net/resource/16954999/сложение-и-вычитание-смешанных-чисел-одинаковые-знаменатели)[и](https://wordwall.net/resource/16954999/сложение-и-вычитание-смешанных-чисел-одинаковые-знаменатели)[-](https://wordwall.net/resource/16954999/сложение-и-вычитание-смешанных-чисел-одинаковые-знаменатели)[вычитание](https://wordwall.net/resource/16954999/сложение-и-вычитание-смешанных-чисел-одинаковые-знаменатели)[-](https://wordwall.net/resource/16954999/сложение-и-вычитание-смешанных-чисел-одинаковые-знаменатели)[смешанных](https://wordwall.net/resource/16954999/сложение-и-вычитание-смешанных-чисел-одинаковые-знаменатели)[-](https://wordwall.net/resource/16954999/сложение-и-вычитание-смешанных-чисел-одинаковые-знаменатели)[чисел](https://wordwall.net/resource/16954999/сложение-и-вычитание-смешанных-чисел-одинаковые-знаменатели)[-](https://wordwall.net/resource/16954999/сложение-и-вычитание-смешанных-чисел-одинаковые-знаменатели)

[https://wordwall.net/resource/169359](https://wordwall.net/resource/16935973/меры-длины-и-площади) [73/](https://wordwall.net/resource/16935973/меры-длины-и-площади)[меры](https://wordwall.net/resource/16935973/меры-длины-и-площади)[-](https://wordwall.net/resource/16935973/меры-длины-и-площади)[длины](https://wordwall.net/resource/16935973/меры-длины-и-площади)[-](https://wordwall.net/resource/16935973/меры-длины-и-площади)[и](https://wordwall.net/resource/16935973/меры-длины-и-площади)[-](https://wordwall.net/resource/16935973/меры-длины-и-площади)[площади](https://wordwall.net/resource/16935973/меры-длины-и-площади)

## [одинаковые](https://wordwall.net/resource/16954999/сложение-и-вычитание-смешанных-чисел-одинаковые-знаменатели)[-](https://wordwall.net/resource/16954999/сложение-и-вычитание-смешанных-чисел-одинаковые-знаменатели)[знаменатели](https://wordwall.net/resource/16954999/сложение-и-вычитание-смешанных-чисел-одинаковые-знаменатели)

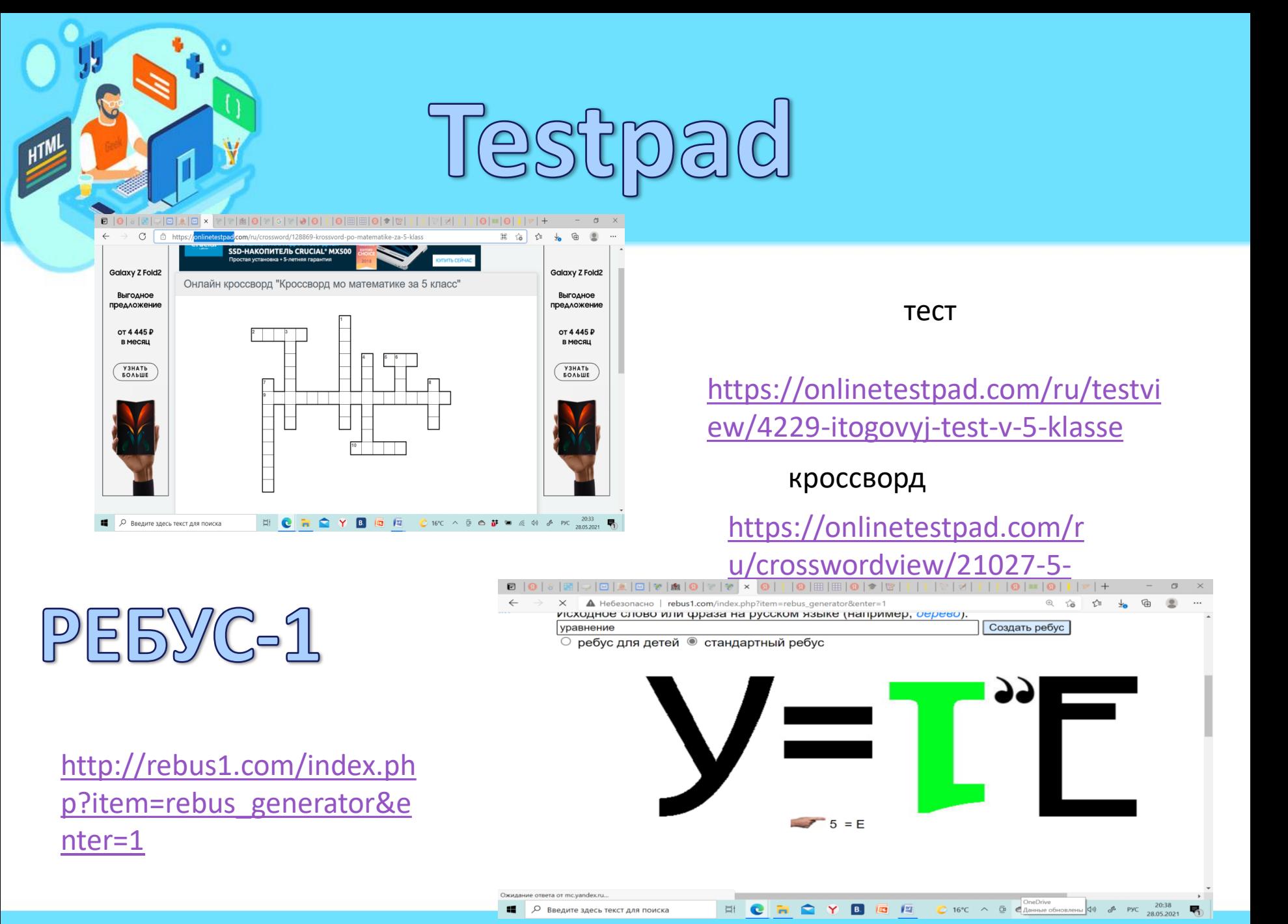

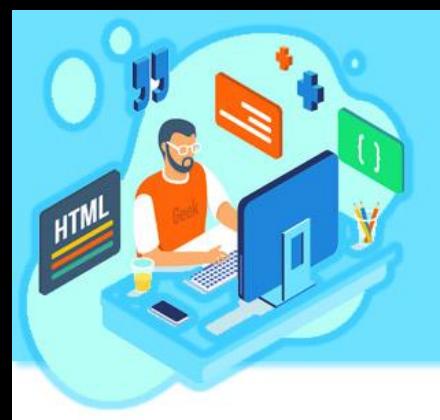

- Оригинальные шаблоны для презентаций: <https://presentation-creation.ru/powerpoint-templates.html>
- Инфоурок